#### **MPEG-7 Audio: The MelodyContour Description Scheme**

#### **Music Retrieval by Melodic Query**

Youngmoo Kim **Machine Listening Group MIT Media Lab** 

# **Application**

- "Name that tune" for computers
	- Melodies are an intuitive way of relating to musical content.
	- People tend to remember melodies.
- Problem: computers are very literal (and people tend not to sing well)
	- Need a representation that works the way humans deal with melody.

### **Goals of Melody Description**

#### • Efficiency

- Able to represent distinct melodies compactly

#### • Scalability

- Works for both small music collections and large databases

### • Robustness

- Sung/hummed queries can be imprecise

## **Elements of melody**

- Series of related pitches
	- Invariant to transposition
	- Invariant to instrumentation
- Rhythm is also important  $\bullet$

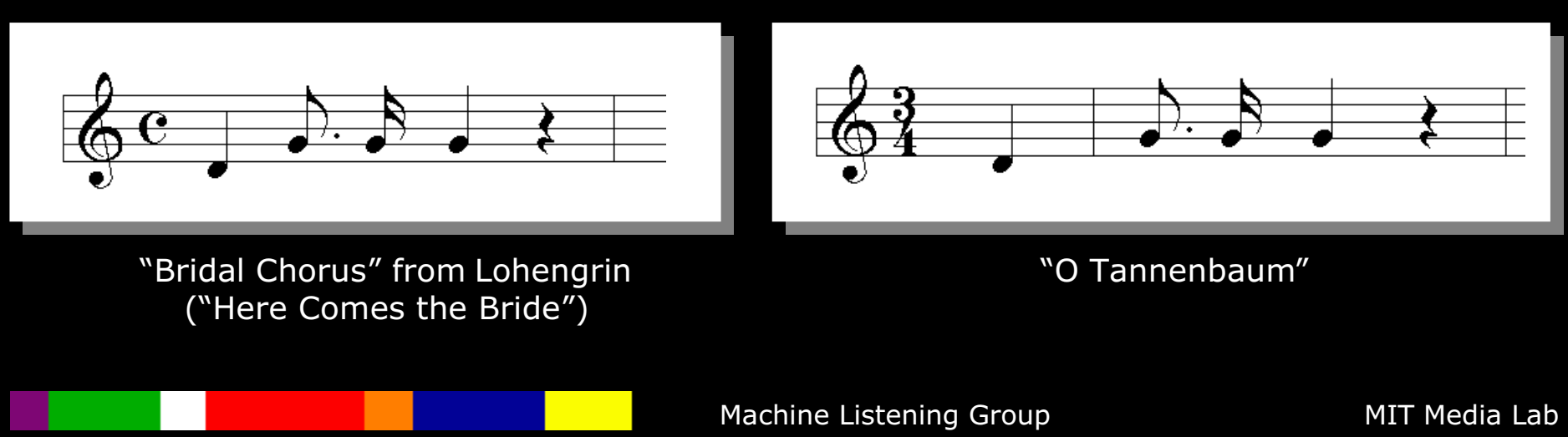

# **Approach**

- Pitch representation  $\bullet$ 
	- 5-level interval contour  $(-2,-1,0,+1,+2)$ 
		- Invariant to transposition
		- Robust to imprecise queries
		- Experimental and perceptual validation
		- Intervals > M2 are represented by  $\pm 2$
		- Intervals of m2 and M2 are  $\pm 1$
- Rhythmic representation
	- Meter and nearest-beat information
		- Resolves some ambiguities resulting from using only pitch/interval information
- **Automatic extraction?**  $\bullet$ 
	- Limited

### **Example**

#### • "Moon River"

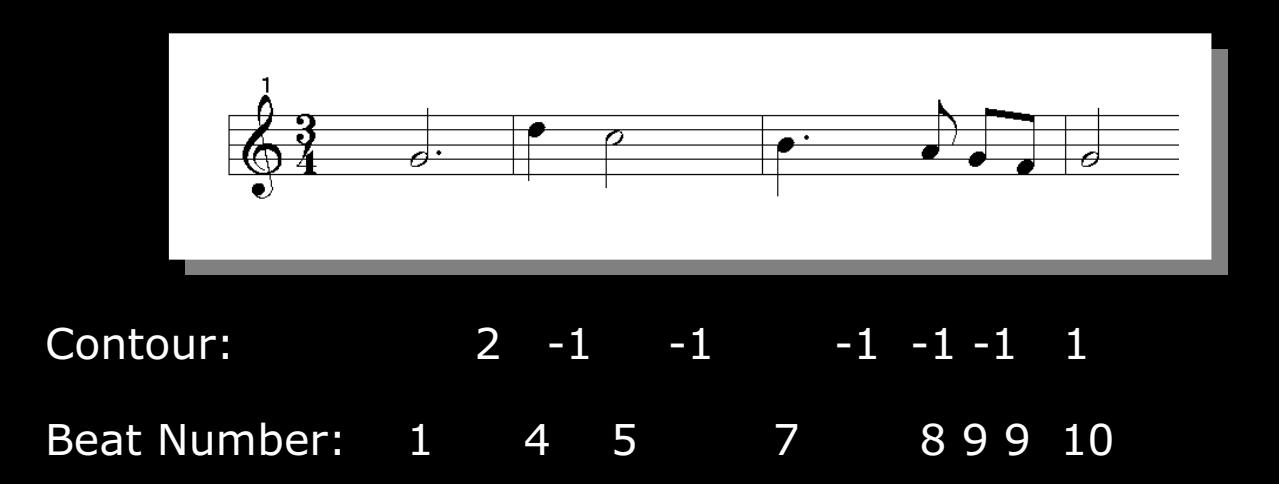

Machine Listening Group

### MPEG-7 DDL for "Moon River"

```
 <!-- MelodyContourDS description of 
"Moon River
                                            " --> <!-- (7 intervals = 8 notes total) -->
  <Contour>\leqContourData>2 -1 -1 -1 -1 -1 1</ContourData>
  </Contour>
  <!-- Meter of melody -->
  <Meter> <Numerator>3</Numerator>
    <Denominator>4</Denominator>
  </Meter>
  <!-- Beat positions of notes -->
 \langle-- (8 notes = 1 more than number of intervals) \sim->
  <Beat> <BeatData>1 4 5 7 8 9 9 10</BeatData>
  </Beat>
```
## System block diagram

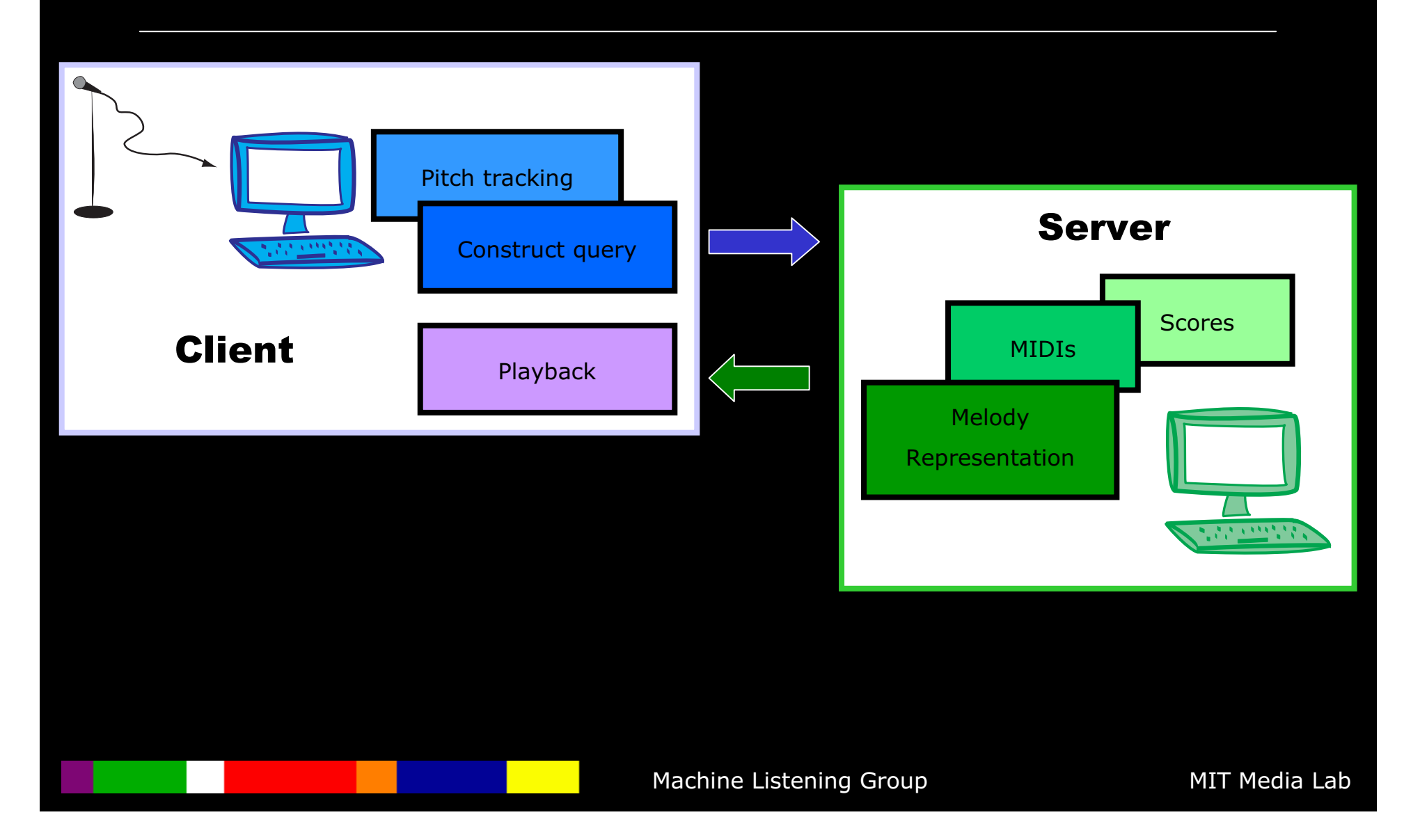